# Numerical modelling of mode-locking at low repetition rate in Quantum Dot lasers

Presented by: Mohammad Heydari

M. Heydari<sup>1</sup>, P. Bardella<sup>1</sup>, L. L. Columbo<sup>1</sup>, M. Gioannini<sup>1</sup>

<sup>1</sup>Department of Electronics and Telecommunication, Politecnico di Torino, Italy

mariangela.gioannini@polito.it

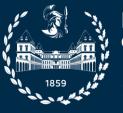

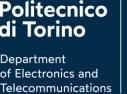

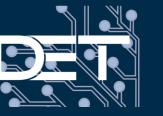

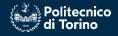

~ 5 mm

### What is our project?

- Initially, we intend to simulate the figure (a), which is a quantum dot mode-locked laser with a long cavity.
- The second step will be to simulate the quantum dot laser as shown in figure (b) in order to reduce the length of the laser.

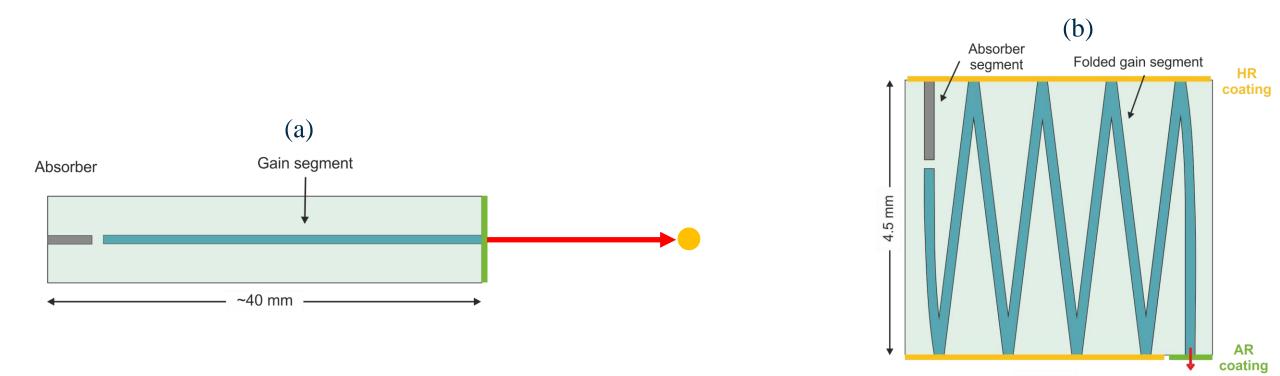

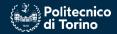

#### Quantum Dot and QD Laser

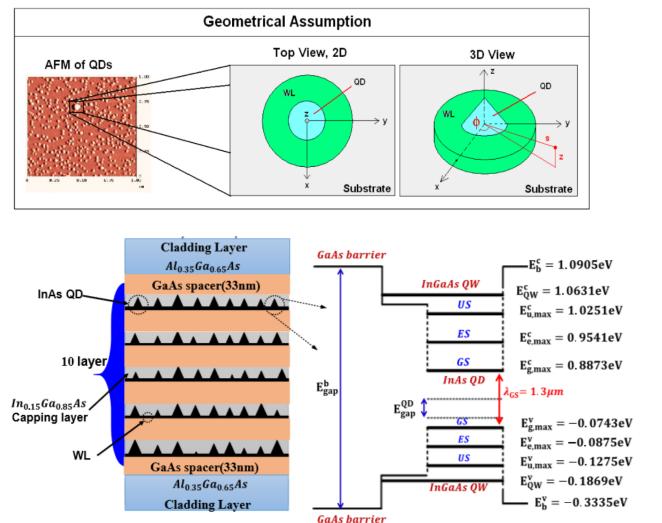

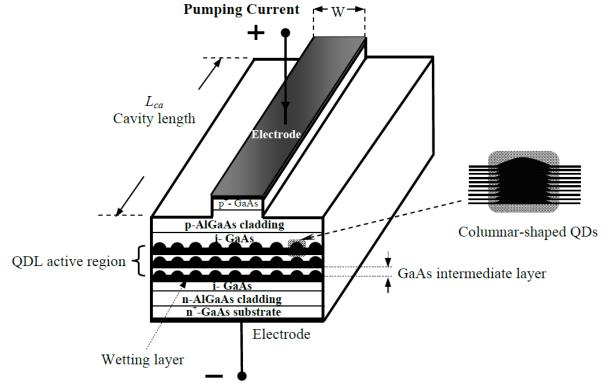

K. L. Jensen, J. T. Kristensen, and J. R. de Lasson, "Semiconductor Quantum Dots."

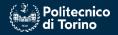

#### Laser structure for passive mode-locking

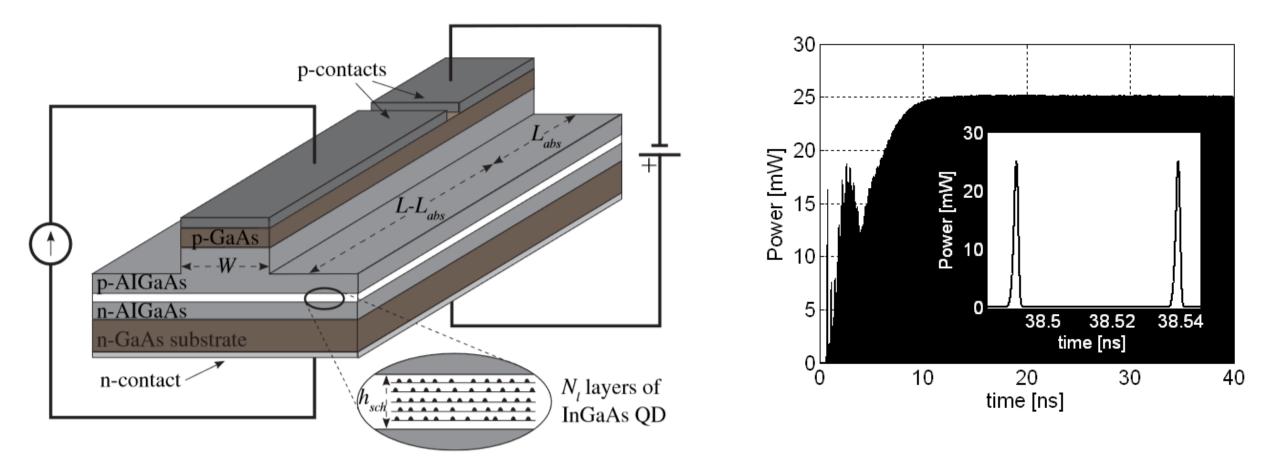

M. Rossetti, P. Bardella and I. Montrosset, "Modeling Passive Mode-Locking in Quantum Dot Lasers: A Comparison Between a Finite-Difference Traveling-Wave Model and a Delayed Differential Equation Approach," in *IEEE Journal of Quantum Electronics*, vol. 47, no. 5, pp. 569-576, May 2011, doi: 10.1109/JQE.2010.2104135.

M. Rossetti, P. Bardella, M. Gioannini and I. Montrosset, "Time domain travelling wave model for simulation of passive mode locking in semiconductor quantum dot lasers," CLEO/Europe - EQEC 2009 - European Conference on Lasers and Electro-Optics and the European Quantum Electronics Conference, Munich, Germany, 2009, pp. 1-1, doi: 10.1109/CLEOE-EQEC.2009.5196365.

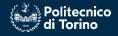

#### Simulation method

- Simplified Time Domain Travelling Wave Model: it does non consider inhomogeneous gain broadening
- **Time Domain Travelling Wave (TDTW) Model:** inclusion of inhomogeneous gain broadening to account for inhomogeneous QDs (multi-population rate equation model)

$$\frac{dN_{SCH}}{dt} = \eta_i \frac{J}{e} \Delta z W - \frac{N_{SCH}}{\tau_r^{SCH}} - \frac{N_{SCH}}{\tau_c^W} + \frac{N_W}{\tau_e^W} \quad \text{total number of carriers in the 3-D SCH states}$$

$$\frac{dN_W}{dt} = \frac{N_{SCH}}{\tau_c^W} - \frac{N_W}{\tau_e^W} - \frac{N_W}{\tau_r^W} - \sum_{i=1}^N \frac{G_i}{\tau_c^{ES_2}} N_W (1 - \rho_{i ES_2}) + \sum_{i=1}^N \frac{N_{i ES_2}}{\tau_e^{ES_2}} \quad \text{total number of carriers in the 2-D QW states}$$

$$\frac{dN_{i ES_2}}{dt} = \frac{G_i}{\tau_c^{ES_2}} N_W (1 - \rho_{i ES_2}) - \frac{N_{i ES_2}}{\tau_e^{ES_2}} - \frac{N_{i ES_2} \rho_{i ES_2}}{\tau_s^{ES_2}} - \frac{N_{i ES_2} \rho_{i ES_2}}{\tau_c^{ES_2}} - \frac{N_{i ES_2}}{\tau_c^{ES_1}} (1 - \rho_{i ES_1}) + \frac{N_{i eS_1}}{\tau_e^{i ES_1}} (1 - \rho_{i ES_2}) + \frac{N_{i eS_2}}{\tau_s^{ES_2}} - \frac{N_{i ES_2} \rho_{i ES_2}}{\tau_s^{ES_2}} - \frac{N_{i ES_2} \rho_{i ES_2}}{\tau_c^{ES_1}} - \frac{N_{i ES_2}}{\tau_c^{ES_1}} (1 - \rho_{i ES_1}) + \frac{N_{i eS_1}}{\tau_e^{i ES_1}} (1 - \rho_{i ES_2}) - \frac{N_{i eS_2} \rho_{i ES_2}}{\tau_s^{ES_2}} - \frac{N_{i ES_2} \rho_{i ES_2}}{\tau_s^{ES_2}} - \frac{N_{i ES_2}}{\tau_c^{ES_1}} (1 - \rho_{i ES_1}) + \frac{N_{i eS_1}}{\tau_e^{i ES_1}} (1 - \rho_{i ES_2}) - \frac{N_{i eS_2} \rho_{i ES_2}}{\tau_s^{ES_2}} - \frac{N_{i ES_2} \rho_{i ES_2}}{\tau_s^{ES_2}} - \frac{N_{i ES_2} \rho_{i ES_2}}{\tau_s^{ES_2}} - \frac{N_{i ES_2} \rho_{i ES_2}}{\tau_c^{ES_1}} (1 - \rho_{i ES_1}) + \frac{N_{i eS_1}}{\tau_e^{i ES_1}} (1 - \rho_{i ES_2}) - \frac{N_{i ES_1} \rho_{i ES_2}}{\tau_s^{ES_2}} - \frac{N_{i ES_2} \rho_{i ES_2}}{\tau_s^{ES_2}} (1 - \rho_{i ES_1}) - \frac{N_{i ES_1}}{\tau_s^{ES_2}} (1 - \rho_{i ES_2}) - \frac{N_{i ES_1} \rho_{i ES_1}}{\tau_s^{ES_2}} (1 - \rho_{i GS}) + \frac{N_{i GS}}{\tau_e^{i GS}} (1 - \rho_{i ES_1}) - \frac{N_{i ES_2}}{\tau_s^{ES_1}} - \frac{N_{i ES_2} \rho_{i ES_1}}{\tau_s^{ES_2}} (1 - \rho_{i GS}) - \frac{N_{i ES_1}}{\tau_s^{ES_2}} + \frac{N_{i ES_2}}{\tau_s^{ES_2}} (1 - \rho_{i GS}) - \frac{N_{i ES_2}}{\tau_s^{ES_2}} - \frac{N_{i ES_2}}{\tau_s^{ES_2}} - \frac{N_{i ES_2} \rho_{i ES_1}}{\tau_s^{ES_2}} - \frac{N_{i ES_2} \rho_{i ES_1}}{\tau_s^{ES_2}} + \frac{N_{i ES_2}}{\tau_s^{ES_2}} (1 - \rho_{i ES_1}) - \frac{N_{i ES_2}}{\tau_s^{ES_2}} + \frac{N_{i ES_2}}{\tau_s^{ES_2}} - \frac{N_{i ES_2} \rho_{i ES_2}}{\tau_s^{ES_2}} - \frac{N_{i ES_2} \rho_{i ES_2}}{\tau_s^{ES_2}} + \frac{N_{i ES_2}}{\tau_s^{ES_2}} + \frac{N_{i ES_2} \rho_{i ES_2}}{\tau_s^{ES_2}} + \frac{N_{i ES_2} \rho_{i ES_2}}{\tau_s^{ES_2}} + \frac{N_{i ES_2} \rho_{i ES_2}}{\tau_s^$$

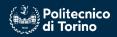

#### Results

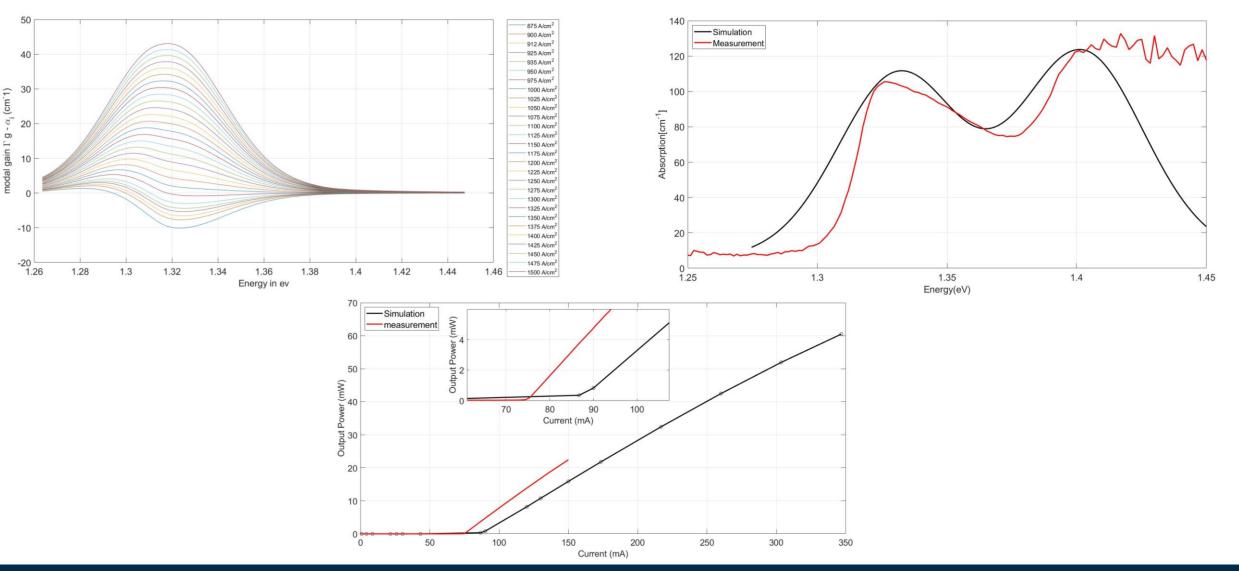

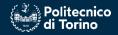

## Thank you very much for your attention